## **Technische Hinweise zur Digitalisierung der Handschriftenkartei und der Aufzeichnungen zu Handschriften**

Digitalisiert wurde mit dem Dokuscanner Epson GT-S55.

Normal-Einstellungen:

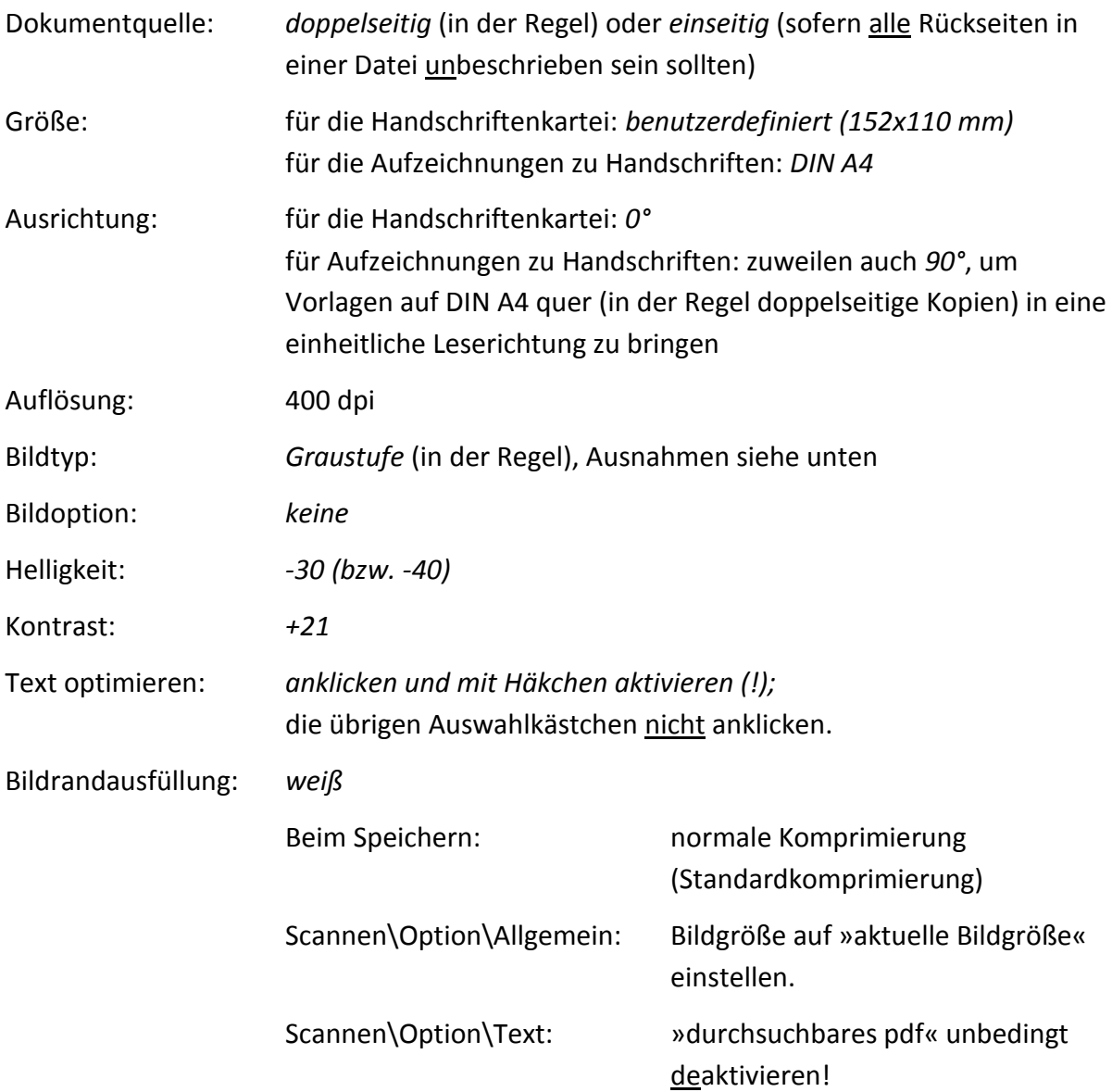

## **Zur Erläuterung:**

Die vorgenannten Einstellungen wurden für die Digitalisierung der Handschriftenkartei entwickelt und bei der Digitalisierung der Aufzeichnungen zu Handschriften im wesentlichen beibehalten. Die Einstellungen gewährleisten die Lesbarkeit selbst von dünnen Eintragungen in Bleistift. Dafür wird in Kauf genommen, daß ältere gelbliche oder grünliche Zettel mit partiell grau verschleiertem Hintergrund wiedergegeben werden und daß ggf. Wasserzeichen leicht durchscheinen.

Der automatische Vorlagen-Einzug des Dokuscanners hat zuweilen bewirkt, daß im Scan die Oberkante der Zettel aus der Handschriftenkartei nicht vollständig oder leicht schräg digitalisiert worden ist; da die Zettel vielfach unter Ausnutzung des gesamten Schriftraums sehr knapp unterhalb der Oberkante beschrieben worden sind, kann unter Umständen die erste Zeile im Scan leicht »abgeschnitten« wirken; ganze Zeilen fehlen aber niemals, so daß die Signatur ggf. leicht zu ergänzen ist.